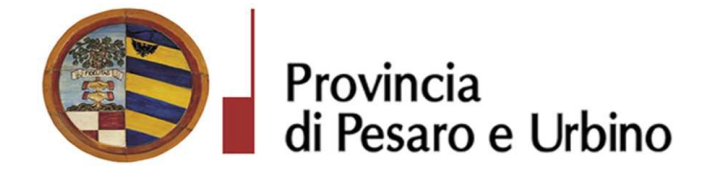

Anno Prop.: 2018 Num. Prop.: 982

# Determinazione n. 552 del 12/06/2018

OGGETTO: SUA – STAZIONE UNICA APPALTANTE PROVINCIA DI PESARO E URBINO – ENTE ADERENTE: COMUNE DI VALLEFOGLIA (PU). LAVORI DI ADEGUAMENTO SISMICO E STRUTTURALE DELLA SCUOLA DI VIA XXV APRILE IN FRAZIONE MONTECCHIO DI VALLEFOGLIA (PU) NUMERO GARA: 7048899 - CIG: 7446491EC1 - CUP: B41E16000390004 -AGGIUDICATARIA DITTA ARKEDIL COSTRUZIONI S.R.L. DI GIUGLIANO IN CAMPANIA (NA) P.I. 04179211216. DICHIARAZIONE DI EFFICACIA DELLA DETERMINAZIONE DIRIGENZIALE N. 529 DEL 01/06/2018

# IL DIRIGENTE DEL DIREZIONE GENERALE **DOMENICUCCI MARCO**

## Visti i seguenti riferimenti normativi:

- la legge 7 agosto 1990, n. 241 e s.m. "Nuove norme sul procedimento amministrativo";

- il D. Lgs. 267/2000 "Testo Unico delle leggi sull'ordinamento degli Enti Locali", ed in particolare:

- l'articolo 107 concernente le funzioni e le responsabilità dei Dirigenti;
- l'articolo 147 bis, comma 1 concernente, nella fase preventiva di formazione dell'atto, il "Controllo di regolarità amministrativa e contabile";

- il Regolamento di attuazione del Codice dei Contratti Pubblici approvato con il D.P.R. n. 267 del  $05/10/2010$  e successive modifiche e integrazioni;

- il D. Lgs. n. 50/2016 "Codice dei contratti pubblici" e successive modifiche ed integrazioni;

### Visti altresi:

- lo Statuto dell'Ente, ed in particolare l'art. 33 "Funzioni e responsabilità dirigenziali" approvato con delibera Assemblea dei Sindaci n. 1 del 18.12.2014, entrato in vigore il 16/02/2015 e modificato con delibera Assemblea dei Sindaci n. 2 del 29.07.2016, entrato in vigore il 05/09/2016.

- il Regolamento sull'ordinamento degli Uffici e Servizi, approvato con deliberazione G.P. n. 326 del 19/12/2013, ed in particolare l'art. 50 concernente le "Funzioni e competenze dei dirigenti";

Provincia di Pesaro e Urbino - Viale Gramsci, n.  $4-61100$  Pesaro - Telefono 0721/3591 - Fax 0721/359295 - P.IVA 00212000418

#### **Determinazione n. 552 del 12/06/2018**

- il vigente Regolamento per la disciplina dei contratti approvato dal Consiglio Provinciale con atto n.127 del 28/11/2003 successivamente modificato con delibera C.P. n. 91 del 19/12/2011, in vigore dall'11/02/2012;

- il vigente Regolamento della Stazione Unica Appaltante approvato con delibera di Giunta Provinciale n. 116 del  $06/06/2013$  in vigore dall'11/06/2013 e successivamente modificato con DGP n. 150/2013 e con decreto di Governo n.129 del 09/11/2016;

#### Premesso che:

- Il Comune di Vallefoglia (PU), di seguito Comune, ha sottoscritto in data 29 agosto 2017 la nuova convenzione di adesione alla Stazione Unica Appaltante della Provincia di Pesaro, di seguito SUA, ai sensi dell'art. 37 c. 4 lett. c) del D.Lgs. n. 50/2016 a seguito delle modifiche resesi necessarie dall'entrata in vigore del richiamato D.Lgs. N°50/2016;

- Il Comune ha inviato richiesta alla SUA, acquisita agli atti di questo Ente con Prot. n. 12907/2018, di indizione di gara per l'affidamento dei lavori di adeguamento sismico e strutturale della scuola di Via XXV Aprile in Frazione Montecchio di Vallefoglia (PU), gara a procedura negoziata ai sensi dell'art. 36, comma 2 lett. c) del D.Lgs. N° 50/2016, con consultazione di almeno venti operatori economici, nel rispetto dei principi di non discriminazione, parità di trattamento, proporzionalità e trasparenza seguendo il criterio del minor prezzo determinato dal maggior ribasso effettuato sull'elenco prezzi posto a base di gara ai sensi dell'art. 95, comma 4, lett. a) del D.Lgs n. 50 del 18/04/2016;

Vista la comunicazione del RUP Dott. Gai Lorenzo- Responsabile del Settore 8 del comune di Vallefoglia acquisita agli atti con prot. n. 18939 del 31/05/2018 con la quale si chiede alla SUA di procedere con l'aggiudicazione avendo il Comune la necessità di eseguire i lavori nel periodo di chiusura delle scuole anche se, attualmente non è conclusa l'istruttoria sulla verifica del possesso delle condizioni di partecipazione di cui agli artt. 80 e 83 del D.Lgs. n.50/2016 richieste nei documenti di gara e dichiarate dal concorrente in sede di partecipazione alla gara;

- Che la possibilità di procedere con l'aggiudicazione e con la consegna dei lavori in via d'urgenza ai sensi dell'art. 32 comma 8 del D.Lgs 50/2016 e s.m.i . era stata prevista anche nella lettera di invito Prot. n. 16578/2018 e che il concorrente aggiudicatario in fase di offerta economica ha dichiarato di essere immediatamente disponibili ad eseguire i lavori anche in via d'urgenza su richiesta dell'Amministrazione Comunale;

- Che la SUA dopo l'esperimento della gara, dando atto della necessità di procedere immediatamente all'aggiudicazione definitiva dei lavori in questione, nelle more delle verifiche sul possesso dei requisiti dichiarati in sede di gara, con determinazione dirigenziale n. 529 del 01/06/2018 la SUA ha aggiudicato l'appalto dei lavori alla Ditta Arkedil Costruzioni S.r.l. Via Torre Pacifica 36 di Giugliano in Campania (NA) P.I. 04179211216 che ha offerto il ribasso del 24,110% corrispondente all'importo di  $\epsilon$ . 37.081,71

per un importo netto di €. 130.732,75 di cui €. 116.720,48 per lavori, ed €. 14.012,27 per oneri per la sicurezza inclusi non soggetti a ribasso;

**CONSIDERATO** che la sopra citata determinazione di aggiudicazione definitiva sarebbe diventata efficace dopo il completamento della verifica dei requisiti generali previsti dall'art. 80 del D.Lgs 50/2016 e ss.mm.ii.;

Vista la sottoelencata documentazione acquisita, a comprova dei requisiti dichiarati in sede di gara, per mezzo dei sistemi AVCPass (Authority Virtual Company Passport):

- documento denominato "Certificato dell'Anagrafe delle sanzioni amministrative dipendenti da reato". rilasciato dal Ministero della Giustizia, riferito alla ditta aggiudicataria;

- documento denominato "Certificato del Casellario Giudiziale", rilasciato dal Ministero della Giustizia, dai Tribunali di competenza a nome dei soggetti muniti di poteri di rappresentanza;

- documento denominato "Infocamere - Registro Imprese", rilasciato da A.N.A.C. (Autorità Nazionale Anticorruzione), riferito alla ditta aggiudicataria;

- documento denominato "Elenco per estratto delle annotazioni iscritte sul Casellario delle imprese", rilasciato da A.N.A.C. (Autorità Nazionale Anticorruzione), riferito alla ditta aggiudicataria;

- documento denominato "Durc on line" rilasciato da INAIL, INPS, CNCE, riferito alla ditta aggiudicataria;

- documento denominato "Esito verifica regolarità fiscale effettuata", riferito alla ditta aggiudicataria;

RILEVATO in considerazione degli esiti emersi dalle verifiche di cui ai documenti sopra elencati, che le dichiarazioni rese in sede di gara dall'aggiudicatario appaiono confermate e ritenuto che l'aggiudicazione disposta con determinazione dirigenziale n. 529 del 01/06/2018, ai sensi del comma 7 dell'art. 32 del D.L.gs 50/2016 e ss.mm.ii debba considerarsi efficace;

**STABILITO** pertanto di attestare l'avvenuta efficacia dell'aggiudicazione in argomento relativamente all'appalto dei lavori di adeguamento sismico e strutturale della scuola di Via XXV Aprile in Frazione Montecchio di Vallefoglia (PU) Numero gara: 7048899 - CIG: 7446491EC1 - CUP: B41E16000390004

Visto l'allegato parere in ordine alla regolarità tecnica di cui all'art. 147 bis comma 1 del D. Lgs. 267/2000, come introdotto dall'art. 3 comma 1 del D. Lgs. 10/10/2012 n.174;

Per quanto sopra esposto, ritenuto di dover disporre personalmente l'atto di che trattasi, poiché adempimento spettante al sottoscritto,

#### **DETERMINA**

- 1. Di considerare la premessa parte integrante del presente dispositivo;
- 2. Di attestare alla data odierna l'avvenuta efficacia, ai sensi dell'art. 32, comma 7 del D.Lgs 50/2016, della determinazione dirigenziale n. 529 del 01/06/2018 di aggiudicazione dei lavori a seguito dell'esito positivo della verifica dei requisti dichiarati in sede di gara dall'aggiudicatario ditta

Provincia di Pesaro e Urbino - Viale Gramsci, n. 4 - 61100 Pesaro - Telefono 0721/3591 - Fax 0721/359295 - P.IVA 00212000418

Pag. 3

Arkedil Costruzioni S.r.l. Via Torre Pacifica 36 di Giugliano in Campania (NA) P.I. 04179211216 che ha offerto il ribasso del 24,110% corrispondente all'importo di  $\epsilon$ . 37.081,71 per un importo netto di  $\epsilon$ , 130.732.75 di cui  $\epsilon$ , 116.720.48 per lavori, ed  $\epsilon$ , 14.012.27 per oneri per la sicurezza inclusi non soggetti a ribasso, in merito ai lavori di adeguamento sismico e strutturale della scuola di Via XXV Aprile in Frazione Montecchio di Vallefoglia (PU);

- 3. Di trasmettere la presente determinazione al Responsabile Unico del Procedimento è il Dott. Gai Lorenzo- Responsabile Settore 8 del Comune di Vallefoglia (PU) per gli adempimenti previsti dall'art. 32 del D.lgs 50/2016 e ss.mm.ii. che regola anche la sottoscrizione del contratto:
- 4. di dare atto che gli atti concernenti la presente fattispecie possono essere visionati presso la P.O. Appalti e Contratti della Provincia di Pesaro e Urbino;
- 5. di dare atto che ai fini della pubblicazione, per assolvere al principio di trasparenza e pubblicità, il presente provvedimento verrà pubblicato all'Albo Pretorio on-line e sulla sezione Amministrazione trasparente del profilo di committente di questa Amministrazione e sul sito del Ministero delle Infrastrutture e dei Trasporti;
- 6. di dare atto che l'avviso di appalto aggiudicato è stato pubblicato su:
	- Profilo di committente della Stazione Unica Appaltante: www.appalticontratti.provincia.ps.it,
	- Albo Pretorio del Comune:
	- Sito del Ministero delle Infrastrutture e dei Trasporti: www.serviziocontrattipubblici.it;
- 7. di rappresentare, ai sensi del D.Lgs. n.104/2010, che la presente determinazione può essere impugnata dinanzi al TAR Marche entro 30 giorni con ricorso giurisdizionale

 $CG$ 

### **Il Dirigente DOMENICUCCI MARCO**

sottoscritto con firma digitale

## **PARERE DI REGOLARITA' TECNICA**

OGGETTO: SUA - STAZIONE UNICA APPALTANTE PROVINCIA DI PESARO E URBINO – ENTE ADERENTE: COMUNE DI VALLEFOGLIA (PU). LAVORI DI ADEGUAMENTO SISMICO E STRUTTURALE DELLA SCUOLA DI VIA XXV APRILE IN FRAZIONE MONTECCHIO DI VALLEFOGLIA (PU) NUMERO GARA: 7048899 -CIG: 7446491EC1 - CUP: B41E16000390004 - AGGIUDICATARIA DITTA ARKEDIL COSTRUZIONI S.R.L. DI GIUGLIANO IN CAMPANIA (NA) P.I. 04179211216. DICHIARAZIONE DI EFFICACIA DELLA DETERMINAZIONE DIRIGENZIALE N. 529 DEL 01/06/2018

### **PROPOSTA DI DETERMINAZIONE DIRIGENZIALE: 982 / 2018**

Ai sensi dell'art. 147 bis, comma 1 del D. Lgs. 267/2000, si esprime parere favorevole in ordine alla regolarità tecnica della proposta di determinazione, attestando la regolarità e la correttezza dell'azione amministrativa

Pesaro, lì 12/06/2018

Il responsabile del procedimento **DOMENICUCCI MARCO** 

sottoscritto con firma elettronica

Dichiarazione da sottoscrivere in caso di rilascio di copia cartacea

Pesaro e Urbino ATTESTA, ai sensi e per gli effetti di cui all'articolo 23 del D.Lgs. 82/2005, che la presente copia cartacea è conforme all'originale della determinazione n...... del .....................firmata digitalmente comprensiva di n..... allegati, e consta di n.........pagine complessive, documenti tutti conservati presso questo Ente ai sensi di legge. Si rilascia per gli usi consentiti dalla legge

Pesaro,  $/$  / Firma

**TIMBRO** 

Provincia di Pesaro e Urbino - Viale Gramsci, n.  $4-61100$  Pesaro - Telefono 0721/3591 - Fax 0721/359295 - P.IVA 00212000418

Determinazione n. 552 del 12/06/2018

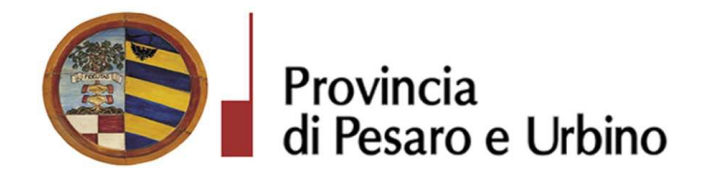

## **CERTIFICATO DI INIZIO PUBBLICAZIONE**

Registro per le Determine N. 552 DEL 12/06/2018

OGGETTO: SUA – STAZIONE UNICA APPALTANTE PROVINCIA DI PESARO E URBINO – ENTE ADERENTE: COMUNE DI VALLEFOGLIA (PU). LAVORI DI ADEGUAMENTO SISMICO E STRUTTURALE DELLA SCUOLA DI VIA XXV APRILE IN FRAZIONE MONTECCHIO DI VALLEFOGLIA (PU) NUMERO GARA: 7048899 - CIG: 7446491EC1 -CUP: B41E16000390004 - AGGIUDICATARIA DITTA ARKEDIL COSTRUZIONI S.R.L. DI GIUGLIANO IN CAMPANIA (NA) P.I. 04179211216. DICHIARAZIONE DI EFFICACIA DELLA DETERMINAZIONE DIRIGENZIALE N. 529 DEL 01/06/2018

Si certifica che l'atto in oggetto viene oggi pubblicato all'Albo Pretorio on line di questa Amministrazione per 15 giorni interi e consecutivi.

Pesaro, lì 13/06/2018

L'Addetto alla Pubblicazione DEL FATTORE EMANUELA sottoscritto con firma digitale

Registro per le Determine N. 552 DEL 12/06/2018

Pagina 1 di 1

copia informatica per consultazione